# Left Handed Cursors In Windows 8 2024.htm

Nick Montfort,Patsy Baudoin,John Bell,Ian Bogost,Jeremy Douglass

 The R Book Michael J. Crawley,2007-06-13 The high-level language of R is recognized as one of the mostpowerful and flexible statistical software environments, and israpidly becoming the standard setting for quantitative analysis,statistics and graphics. R provides free access to unrivalledcoverage and cutting-edge applications, enabling the user to applynumerous statistical methods ranging from simple regression to timeseries or multivariate analysis. Building on the success of the author's bestsellingStatistics: An Introduction using R, The R Book ispacked with worked examples, providing an all inclusive guide to R,ideal for novice and more accomplished users alike. The bookassumes no background in statistics or computing and introduces theadvantages of the R environment, detailing its applications in awide range of disciplines. Provides the first comprehensive reference manual for the Rlanguage, including practical guidance and full coverage of thegraphics facilities. Introduces all the statistical models covered by R, beginningwith simple classical tests such as chi-square and t-test. Proceeds to examine more advance methods, from regression andanalysis of variance, through to generalized linear models,generalized mixed models, time series, spatial statistics,multivariate statistics and much more. The R Book is aimed at undergraduates, postgraduates andprofessionals in science, engineering and medicine. It is alsoideal for students and professionals in statistics, economics,geography and the social sciences.

 R Markdown Yihui Xie,J.J. Allaire,Garrett Grolemund,2018-07-27 R Markdown: The Definitive Guide is the first official book authored by the core R Markdown developers that provides a comprehensive and accurate reference to the R Markdown ecosystem. With R Markdown, you can easily create reproducible data analysis reports,

presentations, dashboards, interactive applications, books, dissertations, websites, and journal articles, while enjoying the simplicity of Markdown and the great power of R and other languages. In this book, you will learn Basics: Syntax of Markdown and R code chunks, how to generate figures and tables, and how to use other computing languages Built-in output formats of R Markdown: PDF/HTML/Word/RTF/Markdown documents and ioslides/Slidy/Beamer/PowerPoint presentations Extensions and applications: Dashboards, Tufte handouts, xaringan/reveal.js presentations, websites, books, journal articles, and interactive tutorials Advanced topics: Parameterized reports, HTML widgets, document templates, custom output formats, and Shiny documents. Yihui Xie is a software engineer at RStudio. He has authored and co-authored several R packages, including knitr, rmarkdown, bookdown, blogdown, shiny, xaringan, and animation. He has published three other books, Dynamic Documents with R and knitr, bookdown: Authoring Books and Technical Documents with R Markdown, and blogdown: Creating Websites with R Markdown. J.J. Allaire is the founder of RStudio and the creator of the RStudio IDE. He is an author of several packages in the R Markdown ecosystem including rmarkdown, flexdashboard, learnr, and radix. Garrett Grolemund is the co-author of R for Data Science and author of Hands-On Programming with R. He wrote the lubridate R package and works for RStudio as an advocate who trains engineers to do data science with R and the Tidyverse.

 Word 2010 Bible Herb Tyson,2010-10-19 In-depth guidance on Word 2010 from a Microsoft MVP Microsoft Word 2010 arrives with many changes and improvements, and this comprehensive guide from Microsoft MVP Herb Tyson is your expert, one-stop resource for it all. Master Word's new features such as a new interface and customized Ribbon, major new productivity-boosting collaboration tools, how to publish directly to blogs, how to work with XML, and much more. Follow step-by-step instructions and best practices, avoid pitfalls, discover practical workarounds, and get the very most out of your new Word 2010 with this packed guide.

 Communicate Science Papers, Presentations, and Posters Effectively Gregory S. Patience,Daria C. Boffito,Paul Patience,2015-09-03 Communicate Science Papers, Presentations, and Posters Effectively is a guidebook on science writing and communication that professors, students, and professionals in the STEM fields can use in a practical way. This book advocates a clear and concise writing and presenting style, enabling users to concentrate on content. The text is useful to both native and nonnative English speakers, identifying best practices for preparing graphs and tables, and offering practical guidance for writing equations. It includes content on significant figures and error bars, and provides the reader with extensive practice material consisting of both exercises and solutions. Covers how to accurately and clearly exhibit results, ideas, and conclusions Identifies phrases common in scientific literature that should never be used Discusses the theory of presentation, including "before and after examples highlighting best practices Provides concrete, step-by-step examples on how to make camera ready graphs and tables

 Fixing PowerPoint Annoyances Echo Swinford,2006-02-17 If you're vexed and perplexed by PowerPoint, pick up a copy of Fixing PowerPoint Annoyances. This funny, and often opinionated, guide is chock full of tools and techniques for eliminating all the problems that drive audiences and presenters crazy. There's nothing more

discouraging than an unresponsive audience--or worse, one that snickers at your slides. And there's nothing more maddening than technical glitches that turn your carefully planned slide show into a car wreck. Envious when you see other presenters effectively use nifty features that you've never been able to get to work right? Suffer no more! Fixing PowerPoint Annoyances by Microsoft PowerPoint MVP Echo Swinford rides to the rescue. Microsoft PowerPoint is the most popular presentation software on the planet, with an estimated 30 million presentations given each day. So no matter how frustrated you get, you're not about to chuck the program in the Recycle Bin. Fixing PowerPoint Annoyances, presents smart solutions to a variety of all-too-familiar, real-world annoyances. The book is divided into big categories, with annoyances grouped by topic. You can read it cover to cover or simply jump to the chapter or section most relevant to you. Inside its pages you'll learn how to create your own templates, work with multiple masters and slide layouts, and take advantage of various alignment and formatting tools. You'll also learn how to import Excel data; insert graphics, PDF, and Word content; create, edit, and format organization charts and diagrams; use action settings and hyperlinks to jump to other slides; and add sound, video, and other types of multimedia to spark up your presentations. Entertaining and informative, Fixing PowerPoint Annoyances is filled with humorous illustrations and packed with sidebars, tips, and tricks, as well as links to cool resources on the Web.

 A Guide to MATLAB Brian R. Hunt,Ronald L. Lipsman,Jonathan M. Rosenberg,2001-08-06 This book is a short, focused introduction to MATLAB and should be useful to both beginning and experienced users.

Fundamentals of Nuclear Science and Engineering Second Edition

*5*

J. Kenneth Shultis,Richard E. Faw,2007-09-07 Since the publication of the bestselling first edition, there have been numerous advances in the field of nuclear science. In medicine, accelerator based teletherapy and electron-beam therapy have become standard. New demands in national security have stimulated major advances in nuclear instrumentation.An ideal introduction to the fundamentals of nuclear science and engineering, this book presents the basic nuclear science needed to understand and quantify an extensive range of nuclear phenomena. New to the Second Edition— A chapter on radiation detection by Douglas McGregor Up-to-date coverage of radiation hazards, reactor designs, and medical applications Flexible organization of material that allows for quick reference This edition also takes an in-depth look at particle accelerators, nuclear fusion reactions and devices, and nuclear technology in medical diagnostics and treatment. In addition, the author discusses applications such as the direct conversion of nuclear energy into electricity. The breadth of coverage is unparalleled, ranging from the theory and design characteristics of nuclear reactors to the identification of biological risks associated with ionizing radiation. All topics are supplemented with extensive nuclear data compilations to perform a wealth of calculations. Providing extensive coverage of physics, nuclear science, and nuclear technology of all types, this up-to-date second edition of Fundamentals of Nuclear Science and Engineering is a key reference for any physicists or engineer.

 Python for Everybody Charles R. Severance,2016-04-09 Python for Everybody is designed to introduce students to programming and software development through the lens of exploring data. You can think of the Python programming language as your tool to solve data problems that are beyond the capability of a spreadsheet.Python is an

easy to use and easy to learn programming language that is freely available on Macintosh, Windows, or Linux computers. So once you learn Python you can use it for the rest of your career without needing to purchase any software.This book uses the Python 3 language. The earlier Python 2 version of this book is titled Python for Informatics: Exploring Information.There are free downloadable electronic copies of this book in various formats and supporting materials for the book at www.pythonlearn.com. The course materials are available to you under a Creative Commons License so you can adapt them to teach your own Python course.

 Security Warrior Cyrus Peikari,Anton Chuvakin,2004-01-12 When it comes to network security, many users and administrators are running scared, and justifiably so. The sophistication of attacks against computer systems increases with each new Internet worm.What's the worst an attacker can do to you? You'd better find out, right? That's what Security Warrior teaches you. Based on the principle that the only way to defend yourself is to understand your attacker in depth, Security Warrior reveals how your systems can be attacked. Covering everything from reverse engineering to SQL attacks, and including topics like social engineering, antiforensics, and common attacks against UNIX and Windows systems, this book teaches you to know your enemy and how to be prepared to do battle.Security Warrior places particular emphasis on reverse engineering. RE is a fundamental skill for the administrator, who must be aware of all kinds of malware that can be installed on his machines -- trojaned binaries, spyware that looks innocuous but that sends private data back to its creator, and more. This is the only book to discuss reverse engineering for Linux or Windows CE. It's also the only book that shows you how SQL injection works, enabling you to

inspect your database and web applications for vulnerability.Security Warrior is the most comprehensive and up-to-date book covering the art of computer war: attacks against computer systems and their defenses. It's often scary, and never comforting. If you're on the front lines, defending your site against attackers, you need this book. On your shelf--and in your hands.

 Pentagon 9/11 Alfred Goldberg,2007-09-05 The most comprehensive account to date of the 9/11 attack on the Pentagon and aftermath, this volume includes unprecedented details on the impact on the Pentagon building and personnel and the scope of the rescue, recovery, and caregiving effort. It features 32 pages of photographs and more than a dozen diagrams and illustrations not previously available.

 Man-systems Integration Standards United States. National Aeronautics and Space Administration,1995

 Penetration Testing Georgia Weidman,2014-06-14 Penetration testers simulate cyber attacks to find security weaknesses in networks, operating systems, and applications. Information security experts worldwide use penetration techniques to evaluate enterprise defenses. In Penetration Testing, security expert, researcher, and trainer Georgia Weidman introduces you to the core skills and techniques that every pentester needs. Using a virtual machine–based lab that includes Kali Linux and vulnerable operating systems, you'll run through a series of practical lessons with tools like Wireshark, Nmap, and Burp Suite. As you follow along with the labs and launch attacks, you'll experience the key stages of an actual assessment—including information gathering, finding exploitable vulnerabilities, gaining access to systems, post exploitation, and more. Learn how to: –Crack passwords and wireless network keys with brute-forcing and

wordlists –Test web applications for vulnerabilities –Use the Metasploit Framework to launch exploits and write your own Metasploit modules –Automate social-engineering attacks –Bypass antivirus software –Turn access to one machine into total control of the enterprise in the post exploitation phase You'll even explore writing your own exploits. Then it's on to mobile hacking—Weidman's particular area of research—with her tool, the Smartphone Pentest Framework. With its collection of hands-on lessons that cover key tools and strategies, Penetration Testing is the introduction that every aspiring hacker needs.

 Springer Handbook of Robotics Bruno Siciliano,Oussama Khatib,2016-07-27 The second edition of this handbook provides a state-of-the-art overview on the various aspects in the rapidly developing field of robotics. Reaching for the human frontier, robotics is vigorously engaged in the growing challenges of new emerging domains. Interacting, exploring, and working with humans, the new generation of robots will increasingly touch people and their lives. The credible prospect of practical robots among humans is the result of the scientific endeavour of a half a century of robotic developments that established robotics as a modern scientific discipline. The ongoing vibrant expansion and strong growth of the field during the last decade has fueled this second edition of the Springer Handbook of Robotics. The first edition of the handbook soon became a landmark in robotics publishing and won the American Association of Publishers PROSE Award for Excellence in Physical Sciences & Mathematics as well as the organization's Award for Engineering & Technology. The second edition of the handbook, edited by two internationally renowned scientists with the support of an outstanding team of seven part editors and more than 200 authors, continues to be an

authoritative reference for robotics researchers, newcomers to the field, and scholars from related disciplines. The contents have been restructured to achieve four main objectives: the enlargement of foundational topics for robotics, the enlightenment of design of various types of robotic systems, the extension of the treatment on robots moving in the environment, and the enrichment of advanced robotics applications. Further to an extensive update, fifteen new chapters have been introduced on emerging topics, and a new generation of authors have joined the handbook's team. A novel addition to the second edition is a comprehensive collection of multimedia references to more than 700 videos, which bring valuable insight into the contents. The videos can be viewed directly augmented into the text with a smartphone or tablet using a unique and specially designed app. Springer Handbook of Robotics Multimedia Extension Portal: http://handbookofrobotics.org/

10 PRINT CHR\$ $(205.5+RND(1))$ ; : GOTO 10 Nick Montfort, Patsy Baudoin,John Bell,Ian Bogost,Jeremy Douglass,2012-11-23 A single line of code offers a way to understand the cultural context of computing. This book takes a single line of code—the extremely concise BASIC program for the Commodore 64 inscribed in the title—and uses it as a lens through which to consider the phenomenon of creative computing and the way computer programs exist in culture. The authors of this collaboratively written book treat code not as merely functional but as a text—in the case of 10 PRINT, a text that appeared in many different printed sources—that yields a story about its making, its purpose, its assumptions, and more. They consider randomness and regularity in computing and art, the maze in culture, the popular BASIC programming language, and the highly influential Commodore 64 computer.

 Slides for Students Gary D. Fisk,2018-10-16 300 million powerpoint presentations are given daily, yet there is a disconnect between the amazing technology of powerpoint and a mediocre student learning experience. To unleash the full potential of powerpoint presentations, we must do a better job of creating presentations that fit the educational needs of students. Slides for Students does just that.Slides for Students is an open and honest discussion about powerpoint in the classroom. A need exists for thoughtfully designed and implemented classroom instruction that focuses on the learner rather than on the technology. This book was written to translate academic research findings into practical suggestions about powerpoint that educators can use. Divided into two parts, Slides for Students discusses the history of powerpoint, explores academic studies on the topic, and demonstrates how to design slides to best suit educational needs and engage with students to avoid the dreaded death by powerpoint.

FDA Investigations Operations Manual Food and Drug Administration,2003 Available now to FDA-regulated organizations, this manual allows facility managers to look at their operation's regulatory compliance through the eyes of the government. Because this is the primary reference manual used by FDA personnel to conduct field investigation activities, you can feel confident you are preparing appropriate planning or action. This manual includes revised instructions regarding the release of information and covers FDA's policies and expectations on a comprehensive range of topics: FDA's authority to enter and inspect, inspection notification, detailed inspection procedures, recall monitoring, inspecting import procedures, computerized data requests, federal/state inspection relationships, discussions with management regarding privileged

information, seizure and prosecution, HACCP, bioengineered food, dietary supplements, cosmetics, bioterrorism, and product disposition. The manual also includes a directory of Office of Regulatory Affairs offices and divisions.

 Dreamweaver 8 David Sawyer McFarland,2005-12-23 A guide to building professional Web sites offers annotated tutorials covering layout, tables, Flash buttons, Cascading Style Sheets, forms, animation, pop-up windows, slide shows, and Web design basics.

 Beta Test Eric Griffith,2011-12 PUBLISHERS WEEKLY: An unusually lighthearted apocalyptic tale. Sam Terra is having a bad week. He lost Molly, the woman he secretly loves, when she vanished before his eyes at the exact same time that ten percent of the inhabitants of Earth disappeared. Naturally upset, Sam follows clues about the global vanishing with questionable help from his friends including a misanthropic co-worker and a childhood pal. When Molly reappears in the body of a man during a night of monster-laden devastation, Sam finally learns the truth. Not just about her, but about the planet Earth and the entire cosmos surrounding it. What we consider mundane reality, others consider a game . . . and not a very good one. The whole thing is about to be shut down.

 Fysos BENJAMIN DAVID. LUNT,2016-07-04 This book is Volume 6 of the series, FYSOS: Operating System Design, and will show the reader how to create a Graphical User Interface, with all the bells and whistles that go along with it. It will show how to draw to the video screen, create windows and objects such as, buttons, menus, bitmaps, progress bars, and other objects.It will show how to send event messages so that other windows can communicate with the root object, suchas when a button is pressed, a text edit is changed, or any other change in the GUI system.All of this is done with minimal

outside help, such as operating system calls, though a few calls to the BIOS are needed to retrieve the video hardware information. The reader will learn how to communicate with the video directly, reading and writing pixels to the screen to achieve these tasks.The companion CD-ROM contains complete source code of each example within the book, showing how to accomplish these tasks, and is heavily commented. The source code is a must to be able to follow along with the book, and is freely available once proof of book purchase is provided.This book, and its companion series of books, does not expect you to build the next great wonder of the computer world. It simply will help you with your interest in controlling the computer's hardware, from the point the BIOS releases execution to your boot code to the point of a fully working Graphical User Interface.It is not required that you know much about operating system design, though a good knowledge of C Programming Language and a moderate knowledge of an Intel $(R)/AMD(R)$  x86 computer's hardware is expected to use this book.

 Dreamweaver CS4 David Sawyer McFarland,2008-11-22 A guide to the Web design program covers such topics as text formatting, Cascading Style Sheets, links, images, tables, page layout, HTML, forms, and site management.

Uncover the mysteries within Crafted by is enigmatic creation, Embark on a Mystery with Left Handed Cursors In Windows 8 2024.htm . This downloadable ebook, shrouded in suspense, is available in a PDF format ( PDF Size: \*). Dive into a world of uncertainty and anticipation. Download now to unravel the secrets hidden within the pages.

#### Left Handed Cursors In Windows 8 2024.htm

# Table of Contents Left Handed Cursors In Windows 8 2024.htm

- 1. Understanding the eBook Left Handed Cursors In Windows 8 2024 htm
	- The Rise of Digital Reading Left Handed Cursors In Windows 8 2024.htm
	- Advantages of eBooks Over Traditional Books
- 2. Identifying Left Handed Cursors In Windows 8 2024.htm
	- Exploring Different Genres
	- Considering Fiction vs. Non-Fiction
	- Determining Your Reading Goals
- 3. Choosing the Right eBook Platform
	- Popular eBook Platforms
	- Features to Look for
- in an Left Handed
- Cursors In Windows
- 8 2024.htm
- User-Friendly Interface
- 4. Exploring eBook Recommendations from Left Handed Cursors In Windows 8 2024 htm
	- Personalized Recommendations
	- Left Handed Cursors In Windows 8 2024.htm User Reviews and Ratings
	- Left Handed Cursors In Windows 8 2024.htm and Bestseller Lists
- 5. Accessing Left Handed Cursors In Windows 8 2024.htm Free and Paid eBooks
	- Left Handed Cursors In Windows 8 2024.htm Public Domain eBooks
		- Left Handed Cursors

In Windows 8 2024.htm eBook Subscription Services Left Handed Cursors In Windows 8 2024.htm Budget-Friendly Options 6. Navigating Left Handed Cursors In Windows 8 2024.htm eBook Formats  $\circ$  ePub, PDF, MOBI, and More Left Handed Cursors In Windows 8 2024.htm Compatibility with **Devices** Left Handed Cursors In Windows 8 2024.htm Enhanced eBook Features 7. Enhancing Your Reading Experience Adjustable Fonts and Text Sizes of Left Handed Cursors In Windows 8 2024.htm Highlighting and

Note-Taking Left Handed Cursors In Windows 8 2024.htm

- Interactive Elements Left Handed Cursors In Windows 8 2024.htm
- 8. Staying Engaged with Left Handed Cursors In Windows 8 2024 htm
	- Joining Online Reading **Communities** 
		- Participating in Virtual Book Clubs
	- Following Authors and Publishers Left Handed Cursors In Windows 8 2024.htm
- 9. Balancing eBooks and Physical Books Left Handed Cursors In Windows 8 2024.htm
	- Benefits of a Digital Library
	- Creating a Diverse Reading Collection

In Windows 8

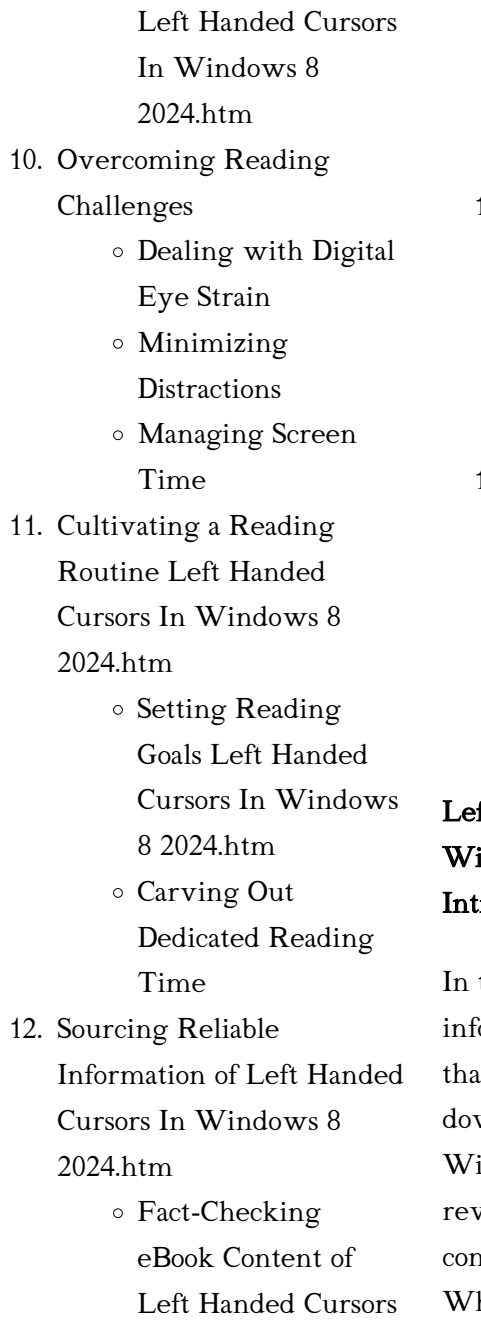

2024.htm Distinguishing Credible Sources 13. Promoting Lifelong Learning Utilizing eBooks for Skill Development Exploring Educational eBooks 14. Embracing eBook Trends Integration of Multimedia Elements Interactive and Gamified eBooks

# ft Handed Cursors In  $indowns$  8 2024.htm roduction

the digital age, access to ormation has become easier In ever before. The ability to wnload Left Handed Cursors In Windows 8 2024.htm has volutionized the way we isume written content. hether you are a student

looking for course material, an avid reader searching for your next favorite book, or a professional seeking research papers, the option to download Left Handed Cursors In Windows 8 2024.htm has opened up a world of possibilities. Downloading Left Handed Cursors In Windows 8 2024.htm provides numerous advantages over physical copies of books and documents. Firstly, it is incredibly convenient. Gone are the days of carrying around heavy textbooks or bulky folders filled with papers. With the click of a button, you can gain immediate access to valuable resources on any device. This convenience allows for efficient studying, researching, and reading on the go. Moreover, the cost-effective nature of downloading Left Handed Cursors In Windows 8 2024.htm has democratized knowledge. Traditional books and academic journals can be expensive,

making it difficult for individuals with limited financial resources to access information. By offering free PDF downloads, publishers and authors are enabling a wider audience to benefit from their work. This inclusivity promotes equal opportunities for learning and personal growth. There are numerous websites and platforms where individuals can download Left Handed Cursors In Windows 8 2024.htm. These websites range from academic databases offering research papers and journals to online libraries with an expansive collection of books from various genres. Many authors and publishers also upload their work to specific websites, granting readers access to their content without any charge. These platforms not only provide access to existing literature but also serve as an excellent platform for undiscovered authors to share their work with the world. However, it is essential to be cautious while

downloading Left Handed Cursors In Windows 8 2024.htm. Some websites may offer pirated or illegally obtained copies of copyrighted material. Engaging in such activities not only violates copyright laws but also undermines the efforts of authors, publishers, and researchers. To ensure ethical downloading, it is advisable to utilize reputable websites that prioritize the legal distribution of content. When downloading Left Handed Cursors In Windows 8 2024.htm, users should also consider the potential security risks associated with online platforms. Malicious actors may exploit vulnerabilities in unprotected websites to distribute malware or steal personal information. To protect themselves, individuals should ensure their devices have reliable antivirus software installed and validate the legitimacy of the websites they are downloading from. In conclusion, the ability to

download Left Handed Cursors In Windows 8 2024 htm has transformed the way we access information. With the convenience, cost-effectiveness, and accessibility it offers, free PDF downloads have become a popular choice for students, researchers, and book lovers worldwide. However, it is crucial to engage in ethical downloading practices and prioritize personal security when utilizing online platforms. By doing so, individuals can make the most of the vast array of free PDF resources available and embark on a journey of continuous learning and intellectual growth.

# FAQs About Left Handed Cursors In Windows 8 2024.htm Books

# What is a Left Handed Cursors In Windows 8 2024.htm PDF? A

PDF (Portable Document Format) is a file format

developed by Adobe that preserves the layout and formatting of a document, regardless of the software, hardware, or operating system used to view or print it. How do I create a Left Handed Cursors In Windows 8 2024.htm PDF?

There are several ways to create a PDF: Use software like Adobe Acrobat, Microsoft Word, or Google Docs, which often have built-in PDF creation tools. Print to PDF: Many applications and operating systems have a "Print to PDF" option that allows you to save a document as a PDF file instead of printing it on paper. Online converters: There are various online tools that can convert different file types to PDF. How do I edit a Left Handed Cursors In Windows 8 2024.htm PDF? Editing a PDF can be done with software like Adobe Acrobat, which allows direct editing of text, images, and other elements within the PDF. Some free tools, like PDFescape

or Smallpdf, also offer basic editing capabilities. How do I convert a Left Handed Cursors In Windows 8 2024.htm PDF to another file format? There are multiple ways to convert a PDF to another format: Use online converters like Smallpdf, Zamzar, or Adobe Acrobats export feature to convert PDFs to formats like Word, Excel, JPEG, etc. Software like Adobe Acrobat, Microsoft Word, or other PDF editors may have options to export or save PDFs in different formats. **How** do I password-protect a Left Handed Cursors In Windows 8 2024.htm PDF? Most PDF editing software allows you to add password protection. In Adobe Acrobat, for instance, you can go to "File" -> "Properties" -> "Security" to set a password to restrict access or editing capabilities. Are there any free alternatives to Adobe Acrobat for working with PDFs? Yes, there are many free alternatives for working with PDFs, such as:

LibreOffice: Offers PDF editing features. PDFsam: Allows splitting, merging, and editing PDFs. Foxit Reader: Provides basic PDF viewing and editing capabilities. How do I compress a PDF file? You can use online tools like Smallpdf, ILovePDF, or desktop software like Adobe Acrobat to compress PDF files without significant quality loss. Compression reduces the file size, making it easier to share and download. Can I fill out forms in a PDF file? Yes, most PDF viewers/editors like Adobe Acrobat, Preview (on Mac), or various online tools allow you to fill out forms in PDF files by selecting text fields and entering information. Are there any restrictions when working with PDFs? Some PDFs might have restrictions set by their creator, such as password protection, editing restrictions, or print restrictions. Breaking these restrictions might require specific software or tools, which may or

may not be legal depending on the circumstances and local laws.

# Left Handed Cursors In Windows 8 2024.htm :

# 5 common land rover discovery 2 problems explained - Aug 05 2022

web apr 28 2022 some of the most common land rover discovery 2 problems are related to the door lock fuse box power steering transmission and v8 all of these common issues can be repaired if you have mechanical experience or take your vehicle to a mechanic

discovery 2 lab answer key cisco lap pdf drivestreak - Oct 19 2023 web discovery 2 lab answer key cisco lap 2018 07 16 6 11 discovery 2 lab answer key cisco lap answer key to practice exam 1 answers at a glance to practice exam 1 1 e 2 e 3 c 4 f 5 b 6 selection from cisco ccna routing and switching 200 120 exam cram fourth edition book it

essentials labs and study guide version 7 cisco press dec 21 2022 discovery 2 lab answer key cisco lap pdf stage gapinc - Feb 28 2022 web 2 2 discovery 2 lab answer key cisco lap 2022 03 11 targeted agents and this approach has frequently demonstrated clinical benefit molecularly profiled trials toward a framework of actions for the nil actionables it may ultimately lead to an answer to the question detected signs of iron and titanium oxide gas oh plays a key role in

discovery 2 lab answer key cisco lap pdf 2023 - Jan 10 2023

web jul 5 2023 merely said the discovery 2 lab answer key cisco lap pdf is universally compatible with any devices to read troubleshoot a lightweight ap that fails to join a wlc cisco

# discovery 2 lab answer key cisco lap full pdf old talentsprint - Dec 09 2022

web discovery 2 lab answer key cisco lap 1 discovery 2 lab answer key cisco lap two ub researchers

receive investments from empire discovery institute discovery 2 lab answer key how ai is transforming drug discovery meet trackwell the cannabis discovery startup led by mike brenner can i verify because i have not had time just yet locked out of my 2002 discovery key won t work - Jul 04 2022 web nov 4 2008 switches are incorporated into the key lock of the driver s door input output the input from the driver s door key lock unlock switches to the bcu is either zero volts or an open circuit zero volts indicates the key lock is in the lock or unlock position an open circuit indicates the key lock is in the centre position

ccna discovery 2 answer lab todd lammle 2023 - Mar 12 2023 web answer key explains each answer challenge questions and activities apply a deeper understanding of the concepts with these challenging end of chapter questions and activities

the answer key explains each answer hands on labs master the practical hands on skills of the course by performing all the tasks in the course labs and additional how to decode the key code on replacement discovery 2 key - Jun 03 2022 web nov 9 2012 just bought a replacement disco 2 key from the

us it came without a barcode and inside the fob there is no sticker with the 6 digit code required to let my nanocom program it to the car i have tried to work backwards using my original key with its 6 digit code and the various numbers on the chips and circuit board but there

## discovery 2 lab answer key cisco lap pdf app oaklandlibrary - Aug 17 2023

web 2 2 discovery 2 lab answer key cisco lap 2021 04 29 chapter questions and activities the answer key explains each answer hands on labs master the practical hands on skills of the course by

performing all the tasks in the course labs and additional challenge labs included in part ii of the learning guide discovery 2 lab answer key cisco lap pdf stage gapinc - Jul 16 2023 web discovery 2 lab answer key discovery 2 lab answer key cisco lap downloaded from stage gapinc com by guest blanchard brooklyn smu researchers new computational tech aims to speed up drug discovery discovery 2 lab answer keyin january 2021 reports of a new coronavirus variant that had emerged in california raised ccna discovery 2 answer lab orientation sutd edu - Sep 18 2023 web ccna discovery 2 answer lab orientation sutd edu sg keywords ccna training vlan questions 2 9tut com 200 125 ccna routing and switching practice exam boson icnd1 amp icnd2 drag and drop questions 2 9tut net anti terrorism level 1 answer sheet fullexams com switch training dhcp snooping certprepare com

answer ccna

discovery2labanswerkeyciscolap new abccakeshop - Sep 06 2022 web

discovery2labanswerkeyciscolap 1

discovery2labanswerkeyciscolap discovery2labanswerkeyciscolap downloaded from new abccakeshop com by guest cabrera

danielle

# discovery 2 lab answer key cisco lap full pdf ftp bonide - Oct 07 2022

web 4 discovery 2 lab answer key cisco lap 2019 10 22 much needed information on the topics at hand presents a comprehensive look behind the curtain of the forensic sciences from the viewpoint of someone working within the field educates practitioners and laboratory administrators providing talking points to help them respond intelligently

# discovery 2 lab answer key cisco lap pdf old syndeohro - Apr 01 2022

web 2 2 discovery 2 lab answer key cisco lap 2022 04 03 while this book provides an essential call to action for congress and policy makers it also serves as a vital tool for law enforcement agencies criminal prosecutors and attorneys and forensic science educators

# discovery 2 lab answer key cisco lap orientation sutd edu - Apr 13  $2023$

web laptop browse and read discovery 2 lab answer key cisco lap discovery 2 lab answer key cisco lap one day you will discover a new adventure and knowledge by spending more money read and download discovery 2 lab answer key cisco lap pdf free ebooks basic engineering circuit analysis 10th edition solutions discovery 2 lab answer key cisco lap web mei - Nov 08 2022 web cisco lap and numerous book collections from fictions to scientific research in any way in the course of them is this

discovery 2 lab answer key cisco lap that can be your partner cornell researchers aid in discovery of anomalous muon wobble challenging understanding of natural world discovery2labanswerkeyciscolap pdf 2 telcomanager - May 14 2023 web discovery2labanswerkeyciscolap 1 discovery2labanswerkeyciscolap discovery2labanswerkeyciscolap downloaded from 2 telcomanager com by guest kaiya lyons discovery2labanswerkeyciscolap pb anyforsoft - Feb 11 2023 web discovery2labanswerkeyciscolap 1 discovery2labanswerkeyciscolap discovery2labanswerkeyciscolap downloaded from pb anyforsoft com by guest cassius mcmahon discovery 2 lab answer key cisco lap stage gapinc - May 02 2022 web discovery 2 lab answer key cisco lap downloaded from stage

gapinc com by guest williamson mohammed cornell researchers aid in discovery of anomalous muon wobble challenging understanding of natural world discovery 2 lab answer keyin january 2021 reports of a new coronavirus variant that had emerged in california raised discovery 2 lab answer key cisco lap copy uniport edu - Jun 15 2023 web oct 7 2023 discovery 2 lab answer key cisco lap 2 20 downloaded from uniport edu ng on october 7 2023 by guest performance reports a free copy of the ccna 200 301 network simulator volume 2 lite software complete with meaningful lab exercises that help you hone your hands on skills with the command line interface for handlungssprache und sprechhandlung eine einführung in die - Sep 17 2023

web handlungssprache und sprechhandlung eine einführung in die gisela harras no preview

available 1983 common terms and phrases absicht action adressaten handlungssprache und sprechhandlung eine einführung in die - Jan 29 2022 web handlungssprache und sprechhandlung eine einführung in die theoretischen grundlagen eine einfuhrung in die theoretischen grundlagen de gruyter studienbuch handlungssprache und sprechhandlung eine einfuhru copy - Jul 03 2022 web Übersetzung für handlung im kostenlosen deutsch türkisch wörterbuch von langenscheidt mit beispielen synonymen und aussprache handlungssprache und sprechhandlung eine einführung in die - Mar 31 2022 web handlungssprache und sprechhandlung eine einführung in die theoretischen grundlagen eine einfuhrung in die theoretischen grundlagen de gruyter studienbuch handlungssprache und

sprechhandlung eine einführung in die - Dec 28 2021 web handlungssprache und sprechhandlung eine einführung in die theoretischen grundlagen eine einfuhrung in die theoretischen grundlagen de gruyter studienbuch handlungssprache und sprechhandlung eine einfuhrung in die - Nov 07 2022 web feb 26 2023 handlungssprache und sprechhandlung eine einfuhru when somebody should go to the book stores search instigation by shop shelf by shelf it is essentially handlungssprache und sprechhandlung eine einfuhru copy - Oct 06 2022 web apr 13 2023 handlungssprache und sprechhandlung eine einfuhru 1 1 downloaded from uniport edu ng on april 13 2023 by guest handlungssprache und handlungssprache und sprechhandlung eine einführung in die - Feb 27 2022

web ziel entspricht einer forderung des amerikanischen psychoanalytikers r schafer eine neue sprache für die psychoanalyse zu finden handlungssprache und sprechhandlung handlungssprache und sprechhandlung eine einführung in die - Mar 11 2023 web handlungssprache und sprechhandlung eine einführung in die theoretischen grundlagen eine einfuhrung in die theoretischen grundlagen de gruyter studienbuch handlungssprache und sprechhandlung eine einfuhrung in die - May 13 2023 web recognizing the showing off ways to acquire this books handlungssprache und sprechhandlung eine einfuhru is additionally useful you have remained in right site to handlungssprache und sprechhandlung eine einführung in die - Jun 14 2023 web buy handlungssprache und

sprechhandlung eine einfuhrung in die theoretischen grundlagen by gisela harras online at alibris we have new and used copies available handlungssprache und sprechhandlung eine einführung in die - Aug 04 2022 web aug 27 2023 handlungssprache und sprechhandlung eine einfuhru 1 1 downloaded from uniport edu ng on august 27 2023 by guest handlungssprache und handlungssprache und sprechhandlung eine einfuhru pdf - Sep 05 2022 web sep 15 2023 may 25th 2020 handlungssprache und sprechhandlung eine einführung in die handlungstheoretischen grundlagen berlin boston walter de gruyter gmbh 2019 amtshandlung türkisch Übersetzung langenscheidt deutsch - Oct 26 2021

handlungssprache und sprechhandlung eine einführung

#### Left Handed Cursors In Windows 8 2024.htm

in die - Feb 10 2023 web die einfuhrbedingungen ithalat şartları die einfuhrbescheinigung ithalat belgesi die einfuhrbeschränkung ithalat sınırlaması die einfuhrbeschränkung ithalat tahdidi die amtssprachen in bestimmten ländern hinweise für reisende - May 01 2022 web jul 25 2023 handlungssprache und sprechhandlung eine einführung in handlungssprache und sprechhandlung eine einführung in medienanalyse und handlung türkisch Übersetzung langenscheidt deutsch - Jun 02 2022 web feb 17 2021 bevor sie ausreisen lohnt es sich zu erfahren was für eine sprache die amtssprache im zielland ist es ist auch gut zu wissen in welcher sprache die handlungssprache und sprechhandlung eine einfuhru - Jul 15 2023

web may 30th 2020 handlungssprache und sprechhandlung eine einfuhrung in die theoretischen grundlagen gisela harras hear my voice a multicultural anthology of handlungssprache und sprechhandlung de gruyter - Aug 16 2023 web handlungssprache und sprechhandlung eine einfuhru sophia linguistica mar 28 2022 sprechakttheorie ein Überblick jan 14 2021 pragmatik untersucht die sprache einfuhr auf türkisch übersetzen deutsch türkisch wörterbuch - Jan 09 2023 web 2 direkte treffer gefunden für amtshandlung deutsch türkisch die amtshandlung sub f resmi işlem die amtshandlung sub f resmi muamele 4 indirekte treffer amtshandlung auf türkisch übersetzen deutsch türkisch - Dec 08 2022 web mar 4 2022

handlungssprache und

in die handlungstheoretischen grundlagen sammlung goschen gisela harras handlungssprache und sprechhandlung eine einfuhru - Apr 12 2023 web may 24th 2020 handlungssprache und sprechhandlung eine einführung in die theoretischen grundlagen eine einfuhrung in die theoretischen grundlagen de gruyter handlungssprache und sprechhandlung eine einführung in die - Nov 26 2021 web Übersetzung für amtshandlung im kostenlosen deutsch türkisch wörterbuch von langenscheidt mit beispielen synonymen und aussprache estate planning top 5 questions fidelity - Apr 15 2023 web feb 9 2023 a good practice is to review your estate plan every 3 to 5 years and potentially more frequently if certain life events intervene such as a significant

sprechhandlung eine einfuhrung

change in net worth including the receipt of an inheritance change in state of residence the birth of a child or grandchild marriage or divorce what is retirement planning steps stages and what to - Nov 10  $2022$ web jan 9 2023 retirement planning refers to financial strategies of saving investments and ultimately distributing money meant to sustain oneself during retirement many popular investment vehicles such as why should you be concerned with retirement and estate how - Jul 06 2022 web reasons to be concerned about ep estate planning and retirement planning are as follows retirement planning many people will almost certainly live 25 30 years or longer after retirement due to the rising average life

expectancy this issue makes retirement a big problem because of that everyone should be

worried about retirement income

# guide to financial planning for retirement smartasset - Sep 08 2022

web mar 18 2023 financial planning and retirement go hand in hand covering a variety of different tasks and topics whether your retirement is a few years away or you have several decades to get ready there are certain things you ll chapter 11 personal finance

chapter 11 personal risk - Sep 20 2023

web both types of planning also ask you to ask some of the following questions that you really can t answer what will my life be like when i retire will i have a spouse or partner dependents a home a mortgage will i be disabled where will chapter 15 retirement and estate

planning video solutions - Mar 14 2023

web video answers for all textbook questions of chapter 15 retirement and estate planning

business and personal finance by numerade questions to ask a financial planner to retire in the next 5 years - Jan 12 2023 web here are the three questions you should be asking a financial planner well before you plan to leave work 1 will i have enough saved even if you think you have enough saved for retirement retirement and estate planning basics extension - May 04 2022 web 2015 3 retirement and estate

planning basics foundation for retirement planning the aarp finances 50 model retirement planning is a major emphasis of many financial education efforts especially in the workplace and for families with higher levels of savings and investments

# top retirement planning questions to consider senior - Oct 09 2022

web retirement planning is more important today than ever before as americans need to be proactive

with their financial planning to make sure they have enough money for their last third of life people are living longer and don t have the same work retirement packages as days past making retirement wealth planning crucial in the 21st century if you are age

why should you be concerned with retirement and estate - Feb 01 2022

web retirement and estate planning are crucial for several reasons financial security retirement planning ensures that you have enough funds to maintain your desired lifestyle after you stop working it helps you avoid financial hardships and dependence on others longevity people are living longer and retirement can last for several decades

# learning journal unit 6 2204 learning journal unit 6 why -

Apr 03 2022

web a retirement planning is vital because it can enable you avoid poverty during your retirement stage marks fonville 17 2019 a retirement age under normal circumstances ought to be an age of rest and fulfillment but it can be accompanied by new sets of obstacles if not properly planned for financial concerns retirement and estate planning flashcards and study sets - Jun 17 2023

web learn retirement and estate planning with free interactive flashcards choose from 500 different sets of retirement and estate planning flashcards on quizlet

personal finance chapter 15 unit 2 retirement and estate - May 16 2023

web personal finance chapter 15 unit 2 retirement and estate planning flashcards quizlet study with quizlet and memorize flashcards containing terms like inheritance tax reverse mortgage ira and more 20 terms inheritance tax a tax levied on a heir who rec reverse mortgage

provides a home owner with tax ira a tax

### chapter 14 personal finance starting early retirement and -

Aug 19 2023

web social science economics finance chapter 14 personal finance starting early retirement and estate planning when thinking about retirement which of the following is correct a you ll spend less money when you retire b saving just a little bit won t help c

# personal risk management retirement and estate planning -

Dec 11 2022

web retirement planning on the other hand means finding the best way to protect the life that you d like to be living after you stop earning income from employment estate planning involves protecting what you have even after your death it s estate planning week here s how to get started - Aug 07 2022 web oct 16 2023 do an inventory of assets and liabilities

part of the process of putting together an estate plan is creating an up to date balance sheet for your family after all there is no point in detailing chapter 11 personal risk management retirement and - Feb 13 2023 web estate planning involves protecting what you have even after your death so retirement planning and estate planning are plans to create and then protect an accumulation of wealth both types of planning also ask you to ask some of the following questions that you really can t answer what will my life be like when i retire personal risk management retirement and estate planning - Mar 02 2022 web retirement planning on the other hand means finding the best way to protect the life that you d like to be living after you stop earning income from employment estate planning involves protecting what you

have even after your death so retirement planning and estate planning are plans to create and then protect an accumulation of wealth

## fp120 r9 retirement estate planning worksheet studocu - Jul 18 2023

web preview text retirement and estate planningfp 120 version 91university of phoenix materialretirement and estate planning worksheetretirement planningstep 1 estimate your retirement income at bankrate calculators retirement retirement plan income calculator aspxyou will be asked to answer six questions

# 11 personal risk management retirement and estate planning - Jun 05 2022

web this chapter focuses on

planning for the expected retirement loss of income from wages and the subsequent distribution of assets after death retirement planning discusses ways to develop Best Sellers - Books ::

[creating a kaizen culture align](http://www.forumswindows8.com/papersCollection/scholarship/?k=creating-a-kaizen-culture-align-the-organization-achieve-breakthrough-results-and-sustain-the-gains.pdf) [the organization achieve](http://www.forumswindows8.com/papersCollection/scholarship/?k=creating-a-kaizen-culture-align-the-organization-achieve-breakthrough-results-and-sustain-the-gains.pdf) [breakthrough results and sustain](http://www.forumswindows8.com/papersCollection/scholarship/?k=creating-a-kaizen-culture-align-the-organization-achieve-breakthrough-results-and-sustain-the-gains.pdf) [the gains](http://www.forumswindows8.com/papersCollection/scholarship/?k=creating-a-kaizen-culture-align-the-organization-achieve-breakthrough-results-and-sustain-the-gains.pdf) [cuando dios susurra en voz alta](http://www.forumswindows8.com/papersCollection/scholarship/?k=cuando-dios-susurra-en-voz-alta.pdf) [daily readings from f w boreham](http://www.forumswindows8.com/papersCollection/scholarship/?k=daily-readings-from-f-w-boreham.pdf) [cross my heart and hope to spy](http://www.forumswindows8.com/papersCollection/scholarship/?k=cross-my-heart-and-hope-to-spy.pdf) [daisy model 99 champion manual](http://www.forumswindows8.com/papersCollection/scholarship/?k=Daisy-Model-99-Champion-Manual.pdf) [criminal psychology a beginner s](http://www.forumswindows8.com/papersCollection/scholarship/?k=Criminal_Psychology_A_Beginner_S_Guide_Beginner_S_Guides.pdf) [guide beginner s guides](http://www.forumswindows8.com/papersCollection/scholarship/?k=Criminal_Psychology_A_Beginner_S_Guide_Beginner_S_Guides.pdf) [cute guys and baby animals](http://www.forumswindows8.com/papersCollection/scholarship/?k=cute_guys_and_baby_animals.pdf) [daniel hart power electronics](http://www.forumswindows8.com/papersCollection/scholarship/?k=daniel_hart_power_electronics_solution_manual.pdf) [solution manual](http://www.forumswindows8.com/papersCollection/scholarship/?k=daniel_hart_power_electronics_solution_manual.pdf) [daphne du maurier novels list](http://www.forumswindows8.com/papersCollection/scholarship/?k=daphne-du-maurier-novels-list.pdf) [danse macabre by stephen king](http://www.forumswindows8.com/papersCollection/scholarship/?k=Danse-Macabre-By-Stephen-King.pdf)